# **Nursing Facility MDS Record Selection and Case Mix Calculation State Fiscal Year 2008, Quarter 1 (July 2007)**

The following is a brief overview of the steps involved in calculating the case mix for each NF beginning in the period noted above:

- 1. Make a copy of the previous quarter's case mix calculation database for use in the new period rename it to fit the new period.
- 2. Obtain an updated list of Medicaid NF residents with an add-on rate from the Resident Assessment team. Import new records into the "AddOnRateRecipients" table.
- 3. Clear prior period data tables in the new (copied) DB.
	- a. MdsAllData
- 4. Append MDS data into the "MdsAllData" table and Update.
	- a. Append "Discharge" records to the "MdsAllData" table.
	- b. Append "Assessment" records to the "MdsAllData" table.
	- c. Update corrected assessments to Null values except Assessment Internal ID.
		- i. This will remove assessments that have subsequently been corrected from the table so they are not counted twice.
	- d. Update "IscElig" field to reflect if the assessment was done while the resident was eligible for an "ISC" add-on rate.
		- i. Assessments done while the resident is/was eligible for the "ISC" add-on amount will not be counted towards the facility's case mix score due to the outlier effect they will have on the facility.
- 5. Calculate the RUG days by entering the "period of interest" dates on the MS Access form and clicking the calculate days button.
	- a. Calculate Days button This button will calculate the individual RUG days by executing Visual Basic code (see Appendix A) for the period of interest against the "qryGetData" query which contains the following data:
		- i. FacilityMedicaidID **(Sort1)**
			- 1. Filter:
				- a. Is Not Null And  $<$  ""
		- ii. SSN
- **(Sort2)**
- 1. This is a key sort field, so it is essential that it be filled in correctly.
- 2. Filter:
	- a. Is Numeric
	- b. Is 9-digits long
- iii. AdmitDate
	- 1. For this field use the later of AB1 or A4A.
	- 2. This is a calculated field and is determined as follows:
		- a. AdmitDate: IIf(Not (IsNull(AB1)) And Not (IsNull(A4A)), nz(IIf(AB1>A4A, AB1, A4A)), IIf(Not (IsNull(AB1)), AB1, A4A))
- iv. AssessmentDate **(Sort3)**

- 1. A3A or R4 or A4A
- 2. This is a calculated field and is determined as follows:
	- a. AssessmentDate: IIf(IsNull(A3A), IIf(IsNull(R4), A4A, R4), A3A)
- v. DischargeDate (R4)
- vi. StateCalculatedMedicaidRUG
- vii. AssessmentInternalID **(Sort4)**
- viii. MedicareCodeQualifier (AA8B)
- ix. ResidentMedicaidID (AA7)
- x. Caid True/False
	- 1. This is a calculated field and is determined as follows:
		- a. Caid: IIf(([MdsAllData]![MedicareCodeQualifier]="6" Or [MdsAllData]![MedicareCodeQualifier] Like " "), (IIf( (Len([MdsAllData]![ResidentMedicaidID])=10 And IsNumeric([MdsAllData]![ResidentMedicaidID])), True, False)), False)
- xi. IscElig True/False (See 4.d. above)
- b. The results of this VB script are written to the "tblResults" table.
- 6. Sum the RUG days by RUG as follows:

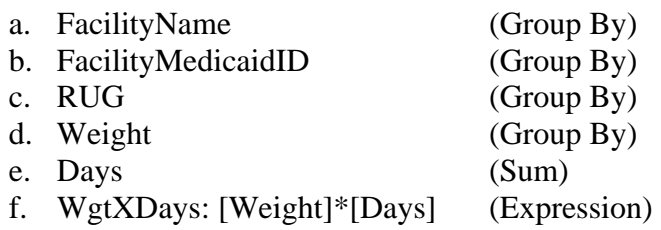

7. Sum the RUG days by facility as follows:

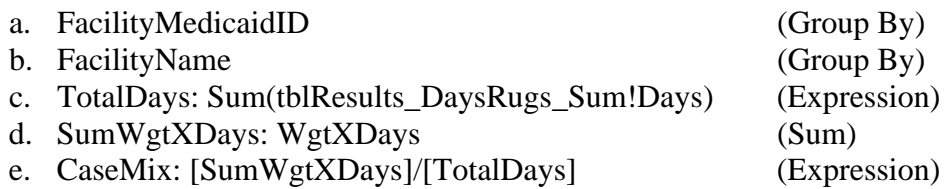

## **Notes:**

- This version of the Case Mix calculation uses non-Medicaid assessment data only for a prior assessment/discharge date(s) and/or the prior assessment RUG score.
- $\bullet$  MDS Section AA, question 8b (Codes for assessments required for Medicare PPS or the State) – Any value other than "6" or Null (blank or a space) is a Medicare assessment and would not be included in a Medicaid case mix calculation.
- •ResidentMedicaidID – In addition to AA8B, this field is used to help in determining if a resident is Medicaid eligible.

Minimum Data Set (MDS) – Version 2.0 instructions for Section AA, question 7 states the following: "Medicaid No. ["+" if pending, "N" if not a Medicaid recipient]." There is a further note, via asterisk, that the field is a key item for computerized resident tracking.

We have noticed a variety of data in this field that do not follow the instructions for data entry. The facilities must correct this data or they are out of compliance. (Examples: APPLY, N/A, NONE, P, PENDING, etc.) We have also noted many instances where the SSN was used in the ResidentMedicaidID field. To be considered a Utah Medicaid assessment record, the following must be true:

- AA8B is "6" or Null **and**
- ResidentMedicaidID is a 10-digit numeric or a "+" (the quotation marks would not actually be included in the field).
- $\bullet$ Also refer to 5.a.x.1.a above for the syntax in determining whether an assessment is considered a Medicaid record.

## **Appendix A – MDS Case Mix Calculation Syntax**

- Е Use Medicaid records and prior – non-Medicaid payor – records as appropriate for RUG
- . Use the maximum date between Admit and the last Assessment/Discharge date

#### **This routine writes the data to the results table.**

Private Sub WriteResult(ByVal strFacility\_toWrite As String, ByVal strSSN\_toWrite As String, ByVal dtmBegin As Date, ByVal dtmEnd As Date, ByVal intDays As Integer, ByVal strRUG\_toWrite As String, ByVal strAssessmentID\_toWrite As String)

DoCmd.RunSQL "INSERT INTO tblResults(FacilityMedicaidID, SSN, dtmBegin, dtmEnd, intDays, strRUG, strAssessmentId)VALUES(" & strFacility\_toWrite & ", " & strSSN\_toWrite & "', #" & dtmBegin & "#, #" & dtmEnd & "#, " & intDays & ", "" & strRUG\_toWrite & "'', "" & strAssessmentID\_toWrite & "')" End Sub

### **This function determines the appropriate RUG to use.**

Private Function DetermineRUG(ByVal blnNew As Boolean, ByVal dtmAdmit As Date, ByVal dtmAssessmentLast As Date, ByVal strRUG As String, ByVal strRUGLast As String, ByVal strRugLast\_Valid As String, ByVal strDefault As String) As String

 If Not blnNew Then If Not IsNull(dtmAdmit) Then If dtmAdmit > dtmAssessmentLast Then If str $RUG \ll$  "" Then  $Determine RUG = strRUG$  Else 'DetermineRUG = strDefault If strRugLast  $Valid = "" Then$  DetermineRUG = strDefault Else DetermineRUG = strRugLast\_Valid End If End If Else If strRugLast\_Valid <> "" Then DetermineRUG = strRugLast\_Valid Else DetermineRUG = strDefault End If 'If strRUGLast <> "" Then

```
 ' DetermineRUG = strRugLast_Valid 
          'Else  ' DetermineRUG = strDefault  'End If  End If  Else  If strRugLast_Valid <> "" Then 
          DetermineRUG = strRugLast_Valid 
        Else Determine RUG = strDefault End If  'If strRugLast_Valid <> "" Then 
        ' DetermineRUG = strRugLast 
        'Else Determine RUG = strDefault 'End If  End If 
   Else If strRUG \ll "" Then
        DetermineRUG = strRUG  Else  DetermineRUG = strDefault  End If 
   End If End Function
```
#### **This routine calculates the case mix days, etc.**

Private Sub Command8\_Click() Dim rs, rs2 As ADODB.Recordset Dim strDefault, strFacility, strFacilityLast, strSSN, strSSNLast, strRUG, strRUGLast, strRugLast\_Valid, strRUGFinal, strAssessmentId, strAssessmentIdLast As String Dim dtmAssessment, dtmAssessmentLast, dtmAdmit, dtmBegin, dtmEndLast, dtmEnd, dtmDischarge, dtmDischargeLast, dtmIscBegin, dtmIscBeginLast, dtmIscEnd, dtmIscEndLast As Date Dim intDays, intIscElig, intIscEligLast As Integer Dim intRecords, intDone As Long Dim blnCaid, blnCaidLast, blnClose, blnWrite, blnNew, blnPause As Boolean Set rs = New ADODB.Recordset Set rs2 = New ADODB.Recordset  $pbProgress.Value = 0$ Me.lbProgress.Caption = "Deleting Records" DoEvents

rs.Open "qryGetData", CurrentProject.AccessConnection, adOpenForwardOnly, adLockReadOnly intRecords = rs.RecordCount DoCmd.SetWarnings False DoCmd.RunSQL "DELETE FROM tblResults" DoCmd.RunSQL "DELETE FROM tblAnomalies" strRUGLast = ""  $intIscEligLast = 0$ Me.lbProgress.Caption = "Running Query" DoEvents While Not rs.EOF strFacility = rs.Fields("FacilityMedicaidID")  $strSSN = rs.Fields('SSN")$  dtmAdmit = rs.Fields("AdmitDate") If IsNull(dtmAdmit) Then dtmAdmit =  $\text{\#}12:00:00$  AM# End If dtmAssessment = rs.Fields("AssessmentDate") dtmDischarge = rs.Fields("DischargeDate") strRUG = rs.Fields("StateCalculatedMedicaidRUG") If IsNull(strRUG) Then  $strRUG = "$  End If strAssessmentId = rs.Fields("AssessmentInternalID") blnCaid = CBool(rs.Fields("Caid")) intIscElig = rs.Fields("IscElig") 'Is the SSN valid (9-digits) If IsNumeric(strSSN) And Len(strSSN) = 9 Then 'Is this a new person-facility pair? If strFacility = strFacilityLast And strSSN = strSSNLast Then  $blnNew = False$  Else  $blnNew = True$ dtmEndLast =  $\text{\#12:00:00 AM\#}$  End If 'did the assessment occur in the middle of the period? If so, close out the period If blnNew And blnClose And dtmDischargeLast = #12:00:00 AM# Then dtmBegin = DateAdd("d", 1, dtmAssessmentLast)  $dtmEnd = Me.tbPeriodEnd.$ Value  $intDays = DateDiff("D", dtmBegin, dtmEnd) + 1$ strFacility toWrite = strFacilityLast

```
 strSSN_toWrite = strSSNLast 
 If strRUGLast = "" Then 
       If strRugLast_Valid = "" Then 
        strRUG_toWrite = strDefault
       Else strRUG toWrite = strRugLast Valid
       End If  Else  strRUG_toWrite = strRUGLast 
 End If 
     'strRUG_toWrite = strRUGLast 
     strAssessmentID_toWrite = strAssessmentID_Last 
    If intIscEligLast = 0 Then
       Call WriteResult(strFacility_toWrite, strSSN_toWrite, dtmBegin, dtmEnd, intDays, strRUG_toWrite, strAssessmentID_toWrite) 
     End If  End If  blnClose = False 
 'Is this a Medicaid Record? 
  If blnCaid Then  blnWrite = False 
     'Is this the same person-facility pair? 
     If Not blnNew Then  'Is there an Admit Date?  If dtmAdmit <> #12:00:00 AM# Then 
 If dtmAdmit < dtmAssessmentLast Then 
 dtmAdmit = dtmAssessmentLast 
         End If  'Is the Admit Date in our range of interest? 
         If dtmAdmit >= Me.tbPeriodBegin.Value And dtmAdmit <= Me.tbPeriodEnd.Value Then 
            'Is the Assessment Date in our range of interest? 
           If dtmAssessment >= Me.tbPeriodBegin.Value And dtmAssessment <= Me.tbPeriodEnd.Value Then 
              'First(N)Admit(Y)AdmitInRange(Y)AssessInRange(Y) 
              dtmBegin = dtmAdmit 
              dtmEnd = dtmAssessment blnClose = True If dtmBegin = dtmEndLast Then 
                dtmBegin = DateAdd("d", 1, dtmBegin) 
 End If 
              If dtmDischarge = dtmEnd Then
```

```
 intDays = DateDiff("D", dtmBegin, dtmEnd) 
             Else intDays = DateDiff("D", dtmBegin, dtmEnd) + 1 End If  strFacility_toWrite = strFacility 
             strSSN_toWrite = strSSN 
            strDefault = "NYYY" strRUG_toWrite = DetermineRUG(blnNew, dtmAdmit, dtmAssessmentLast, strRUG, strRUGLast, strRugLast_Valid, "NYYY") 
            blnWrite = True 'End of Line  ElseIf dtmAssessment > Me.tbPeriodEnd.Value Then 
             'First(N)Admit(Y)AdmitInRange(Y)AssessInRange(N) 
            dtmBegin = dtmAdmit
 dtmEnd = Me.tbPeriodEnd.Value 
            If dtmBegin = dtmEndLast Then
                dtmBegin = DateAdd("d", 1, dtmBegin) 
 End If 
             If dtmDischarge = dtmEnd Then 
                intDays = DateDiff("D", dtmBegin, dtmEnd) 
 Else 
               intDays = DateDiff("D", dtmBegin, dtmEnd) + 1 End If  strFacility_toWrite = strFacility 
             strSSN_toWrite = strSSN 
            strDefault = "NYYN" strRUG_toWrite = DetermineRUG(blnNew, dtmAdmit, dtmAssessmentLast, strRUG, strRUGLast, strRugLast_Valid, "NYYN") 
            blnWrite = True 'End of Line  End If 
         ElseIf dtmAdmit < Me.tbPeriodBegin.Value Then 
           'Is the Assessment Date in our range of interest? 
           If dtmAssessment >= Me.tbPeriodBegin.Value And dtmAssessment <= Me.tbPeriodEnd.Value Then 
             'First(N)Admit(Y)AdmitInRange(N)AssessInRange(Y) 
             dtmBegin = Me.tbPeriodBegin.Value 
 dtmEnd = dtmAssessment 
            bInClose = TrueIf dtmBegin = dtmEndLast Then
                dtmBegin = DateAdd("d", 1, dtmBegin) 
             End If  If dtmDischarge = dtmEnd Then 
                intDays = DateDiff("D", dtmBegin, dtmEnd) 
             Else
```
 $intDays = DateDiff("D", dtmBegin, dtmEnd) + 1$  End If  $strFacility\ toWrite = strFacility$  strSSN\_toWrite = strSSN  $strDefault = "NYNY"$ strRUG toWrite = DetermineRUG(blnNew, dtmAdmit, dtmAssessmentLast, strRUG, strRUGLast, strRugLast\_Valid, "NYNY")  $blnWrite = True$  'End of Line ElseIf dtmAssessment > Me.tbPeriodEnd.Value Then 'First(N)Admit(Y)AdmitInRange(Y)AssessInRange(N) dtmBegin = Me.tbPeriodBegin.Value dtmEnd = Me.tbPeriodEnd.Value If dtmBegin  $=$  dtmEndLast Then  $d$ tmBegin = DateAdd("d", 1, dtmBegin) End If If dtmDischarge = dtmEnd Then intDays = DateDiff("D", dtmBegin, dtmEnd) Else  $intDays = DateDiff("D", dtmBegin, dtmEnd) + 1$  End If strFacility\_toWrite = strFacility strSSN\_toWrite = strSSN  $strDefault = "NYYN"$ strRUG toWrite = DetermineRUG(blnNew, dtmAdmit, dtmAssessmentLast, strRUG, strRUGLast, strRugLast\_Valid, "NYYN")  $blnWrite = True$  'End of Line End If End If Else 'Assign the Admit Date to the Last Assessment Date dtmAdmit = dtmAssessmentLast 'Is the Admit Date in our range of interest? If dtmAdmit >= Me.tbPeriodBegin.Value And dtmAdmit <= Me.tbPeriodEnd.Value Then 'Is the Assessment Date in our range of interest? If dtmAssessment >= Me.tbPeriodBegin.Value And dtmAssessment <= Me.tbPeriodEnd.Value Then 'First(N)Admit(N)AdmitInRange(Y)AssessInRange(Y)  $dtm$ Begin =  $dtm$ Admit dtmEnd = dtmAssessment  $bInClose = True$  If dtmBegin = dtmEndLast Then  $d$ tmBegin = DateAdd("d", 1, dtmBegin) End If

```
 If dtmDischarge = dtmEnd Then 
                intDays = DateDiff("D", dtmBegin, dtmEnd) 
             Else intDays = DateDiff("D", dtmBegin, dtmEnd) + 1 End If strFacility\ toWrite = strFacility strSSN_toWrite = strSSN 
            strDefault = "NNYY"strRUG toWrite = DetermineRUG(blnNew, dtmAdmit, dtmAssessmentLast, strRUG, strRUGLast, strRugLast_Valid, "NNYY")
            blnWrite = True 'End of Line  ElseIf dtmAssessment > Me.tbPeriodEnd.Value Then  'First(N)Admit(N)AdmitInRange(Y)AssessInRange(N) 
            dtmBegin = dtmAdmit
 dtmEnd = Me.tbPeriodEnd.Value 
            If dtmBegin = dtmEndLast Then
               dtmBegin = DateAdd("d", 1, dtmBegin)
             End If  If dtmDischarge = dtmEnd Then 
                intDays = DateDiff("D", dtmBegin, dtmEnd) 
             Else intDays = DateDiff("D", dtmBegin, dtmEnd) + 1 End If 
            strFacility\ toWrite = strFacility strSSN_toWrite = strSSN 
             strDefault = "NNYN" strRUG toWrite = DetermineRUG(blnNew, dtmAdmit, dtmAssessmentLast, strRUG, strRUGLast, strRugLast_Valid, "NYNY")
            blnWrite = True 'End of Line 
           End If  ElseIf dtmAdmit < Me.tbPeriodBegin.Value Then 
           'Is the Assessment Date in our range of interest? 
           If dtmAssessment >= Me.tbPeriodBegin.Value And dtmAssessment <= Me.tbPeriodEnd.Value Then 
             'First(N)Admit(N)AdmitInRange(N)AssessInRange(Y) 
             dtmBegin = Me.tbPeriodBegin.Value 
             dtmEnd = dtmAssessment bInClose = TrueIf dtmBegin = dtmEndLast Then
               dtmBegin = DateAdd("d", 1, dtmBegin)
             End If  If dtmDischarge = dtmEnd Then 
                intDays = DateDiff("D", dtmBegin, dtmEnd)
```
 Else  $intDays = DateDiff("D", dtmBegin, dtmEnd) + 1$  End If  $strFacility\ toWrite = strFacility$  strSSN\_toWrite = strSSN strDefault = "NNNY" strRUG\_toWrite = DetermineRUG(blnNew, dtmAdmit, dtmAssessmentLast, strRUG, strRUGLast, strRugLast\_Valid, "NNNY")  $blnWrite = True$  'End of Line ElseIf dtmAssessment > Me.tbPeriodEnd.Value Then 'First(N)Admit(N)AdmitInRange(N)AssessInRange(N) dtmBegin = Me.tbPeriodBegin.Value dtmEnd = Me.tbPeriodEnd.Value If dtmBegin  $=$  dtmEndLast Then  $d$ tmBegin = DateAdd("d", 1, dtmBegin) End If If dtmDischarge = dtmEnd Then intDays = DateDiff("D", dtmBegin, dtmEnd) Else  $intDays = DateDiff("D", dtmBegin, dtmEnd) + 1$  End If strFacility\_toWrite = strFacility strSSN\_toWrite = strSSN  $strDefault = "NNNN"$ strRUG toWrite = DetermineRUG(blnNew, dtmAdmit, dtmAssessmentLast, strRUG, strRUGLast, strRugLast\_Valid, "NNNN")  $blnWrite = True$  'End of Line End If End If End If Else 'Is there an Admit Date? If dtmAdmit  $\langle$  #12:00:00 AM# Then 'Is the Admit Date in our range of interest? If dtmAdmit >= Me.tbPeriodBegin.Value And dtmAdmit <= Me.tbPeriodEnd.Value Then 'Is the Assessment Date in our range of interest? If dtmAssessment >= Me.tbPeriodBegin.Value And dtmAssessment <= Me.tbPeriodEnd.Value Then 'First(Y)Admit(Y)AdmitInRange(Y)AssessInRange(Y)  $d$ tmBegin =  $d$ tmAdmit dtmEnd = dtmAssessment  $blnClose = True$ If dtmBegin = dtmEndLast Then

G:\ReimbUnit\NursingHomes\Rates\Instructions\FY2008\_Q1 Case Mix Overview.doc Page 11 of 16

```
dtmBegin = DateAdd("d", 1, dtmBegin)
             End If  If dtmDischarge = dtmEnd Then 
               intDays = DateDiff("D", dtmBegin, dtmEnd) 
             Else intDays = DateDiff("D", dtmBegin, dtmEnd) + 1 End If  strFacility_toWrite = strFacility 
             strSSN_toWrite = strSSN 
strDefault = "YYYY" strRUG_toWrite = DetermineRUG(blnNew, dtmAdmit, dtmAssessmentLast, strRUG, strRUGLast, strRugLast_Valid, "YYYY") 
            blnWrite = True 'End of Line  ElseIf dtmAssessment > Me.tbPeriodEnd.Value Then  'First(Y)Admit(Y)AdmitInRange(Y)AssessInRange(N) 
             dtmBegin = dtmAdmit 
 dtmEnd = Me.tbPeriodEnd.Value 
            If dtmBegin = dtmEndLast Then
               dtmBegin = DateAdd("d", 1, dtmBegin) 
 End If 
             If dtmDischarge = dtmEnd Then 
               intDays = DateDiff("D", dtmBegin, dtmEnd) 
 Else 
              intDays = DateDiff("D", dtmBegin, dtmEnd) + 1 End If  strFacility_toWrite = strFacility 
             strSSN_toWrite = strSSN 
strDefault = "YYYN" strRUG_toWrite = DetermineRUG(blnNew, dtmAdmit, dtmAssessmentLast, strRUG, strRUGLast, strRugLast_Valid, "YYYN") 
            blnWrite = True 'End of Line  End If 
         ElseIf dtmAdmit < Me.tbPeriodBegin.Value Then 
           'Is the Assessment Date in our range of interest? 
           If dtmAssessment >= Me.tbPeriodBegin.Value And dtmAssessment <= Me.tbPeriodEnd.Value Then 
             'First(Y)Admit(Y)AdmitInRange(N)AssessInRange(Y) 
             dtmBegin = Me.tbPeriodBegin.Value 
 dtmEnd = dtmAssessment 
            bInClose = True If dtmBegin = dtmEndLast Then 
              dtmBegin = DateAdd("d", 1, dtmBegin)
             End If
```

```
 If dtmDischarge = dtmEnd Then 
                intDays = DateDiff("D", dtmBegin, dtmEnd) 
             Else intDays = DateDiff("D", dtmBegin, dtmEnd) + 1 End If strFacility\ toWrite = strFacility strSSN_toWrite = strSSN 
            strDefault = "YYNY"strRUG toWrite = DetermineRUG(blnNew, dtmAdmit, dtmAssessmentLast, strRUG, strRUGLast, strRugLast_Valid, "YYNY")
            blnWrite = True 'End of Line  ElseIf dtmAssessment > Me.tbPeriodEnd.Value Then  'First(Y)Admit(Y)AdmitInRange(N)AssessInRange(N) 
             dtmBegin = Me.tbPeriodBegin.Value 
             dtmEnd = Me.tbPeriodEnd.Value If dtmBegin = dtmEndLast Then
               dtmBegin = DateAdd("d", 1, dtmBegin)
             End If  If dtmDischarge = dtmEnd Then 
                intDays = DateDiff("D", dtmBegin, dtmEnd) 
             Else intDays = DateDiff("D", dtmBegin, dtmEnd) + 1 End If 
            strFacility\ toWrite = strFacility strSSN_toWrite = strSSN 
             strDefault = "YYNN" strRUG toWrite = DetermineRUG(blnNew, dtmAdmit, dtmAssessmentLast, strRUG, strRUGLast, strRugLast_Valid, "YYNN")
            blnWrite = True 'End of Line 
           End If  End If  Else 
         'Is the Assessment Date in our range of interest? 
         If dtmAssessment >= Me.tbPeriodBegin.Value And dtmAssessment <= Me.tbPeriodEnd.Value Then 
           'First(Y)Admit(N)AdmitInRange(N)AssessInRange(Y) 
           dtmBegin = Me.tbPeriodBegin.Value 
           dtmEnd = dtmAssessment blnClose = True
          If dtmBegin = dtmEndLast Then
            dtmBegin = DateAdd("d", 1, dtmBegin)
 End If 
           If dtmDischarge = dtmEnd Then
```

```
 intDays = DateDiff("D", dtmBegin, dtmEnd) 
           Else intDays = DateDiff("D", dtmBegin, dtmEnd) + 1 End If  strFacility_toWrite = strFacility 
           strSSN_toWrite = strSSN 
          strDefault = "YNNY" strRUG_toWrite = DetermineRUG(blnNew, dtmAdmit, dtmAssessmentLast, strRUG, strRUGLast, strRugLast_Valid, "YNNY") 
          blnWrite = True 'End of Line  ElseIf dtmAssessment > Me.tbPeriodEnd.Value Then 
           'First(Y)Admit(N)AdmitInRange(N)AssessInRange(N) 
           dtmBegin = Me.tbPeriodEnd.Value 
 dtmEnd = Me.tbPeriodEnd.Value 
          intDavis = 0 strFacility_toWrite = strFacility 
           strSSN_toWrite = strSSN 
           strDefault = "YNNN" strRUG toWrite = DetermineRUG(blnNew, dtmAdmit, dtmAssessmentLast, strRUG, strRUGLast, strRugLast_Valid, "YNNN")
blnWrite = True 'End of Line  End If  End If 
     End If  If blnWrite Then  strAssessmentID_toWrite = strAssessmentId 
        If intIscElig = 0 Then
          Call WriteResult(strFacility_toWrite, strSSN_toWrite, dtmBegin, dtmEnd, intDays, strRUG_toWrite, strAssessmentID_toWrite)
 End If 
      blnWrite = False End If  End If 
  strFacilityLast = strFacility 
  strSSNLast = strSSN  strAssessmentID_Last = strAssessmentId 
  blnCaidLast = blnCaid  strRUGLast = strRUG 
  intIscEligLast = intIscElig 
 If blnNew Then 
     strRugLast_Valid = strRUG 
 ElseIf strRUGLast <> "" Then 
     strRugLast_Valid = strRUGLast
```
 End If  $dt$ mAssessmentLast = dtmAssessment If Not IsNull(dtmDischarge) Then dtmDischargeLast = dtmDischarge Else dtmDischargeLast =  $\text{\#12:00:00 AM\#}$  End If dtmEndLast = dtmEnd dtmIscBeginLast = dtmIscBegin dtmIscEndLast = dtmIscEnd End If  $intDone = intDone + 1$  pbProgress.Value = (intDone / intRecords) \* 100 If (intDone  $/ 1000$ ) = CInt(intDone  $/ 1000$ ) Then DoEvents End If rs.MoveNext Wend rs.Close 'Finish with the last record If blnClose And Nz(dtmDischarge,  $\text{\#12:00:00 AM\#} = \text{\#12:00:00 AM\#}$  Then dtmBegin = DateAdd("d", 1, dtmAssessmentLast) dtmEnd = Me.tbPeriodEnd.Value  $intDays = DateDiff("D", dtmBegin, dtmEnd) + 1$  strFacility\_toWrite = strFacilityLast strSSN\_toWrite = strSSNLast If strRUGLast = "" Then If  $strRugLast\_Valid = "" Then$ strRUG\_toWrite = strDefault Else strRUG\_toWrite = strRugLast\_Valid End If Else strRUG\_toWrite = strRUGLast End If strAssessmentID\_toWrite = strAssessmentID\_Last If int $I$ scElig = 0 Then Call WriteResult(strFacility\_toWrite, strSSN\_toWrite, dtmBegin, dtmEnd, intDays, strRUG\_toWrite, strAssessmentID\_toWrite) End If End If

Me.lbProgress.Caption = "FINISHED!" DoEvents

Set rs = Nothing Set  $rs2 = Notbing$ 

DoCmd.SetWarnings True End Sub